## How to remove section break microsoft word 2007

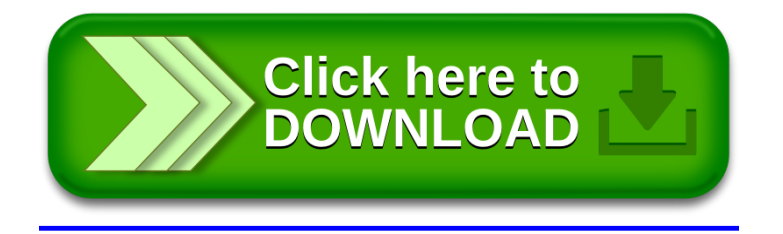